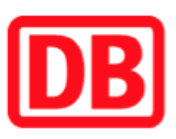

## Umgebungsplan

Britz

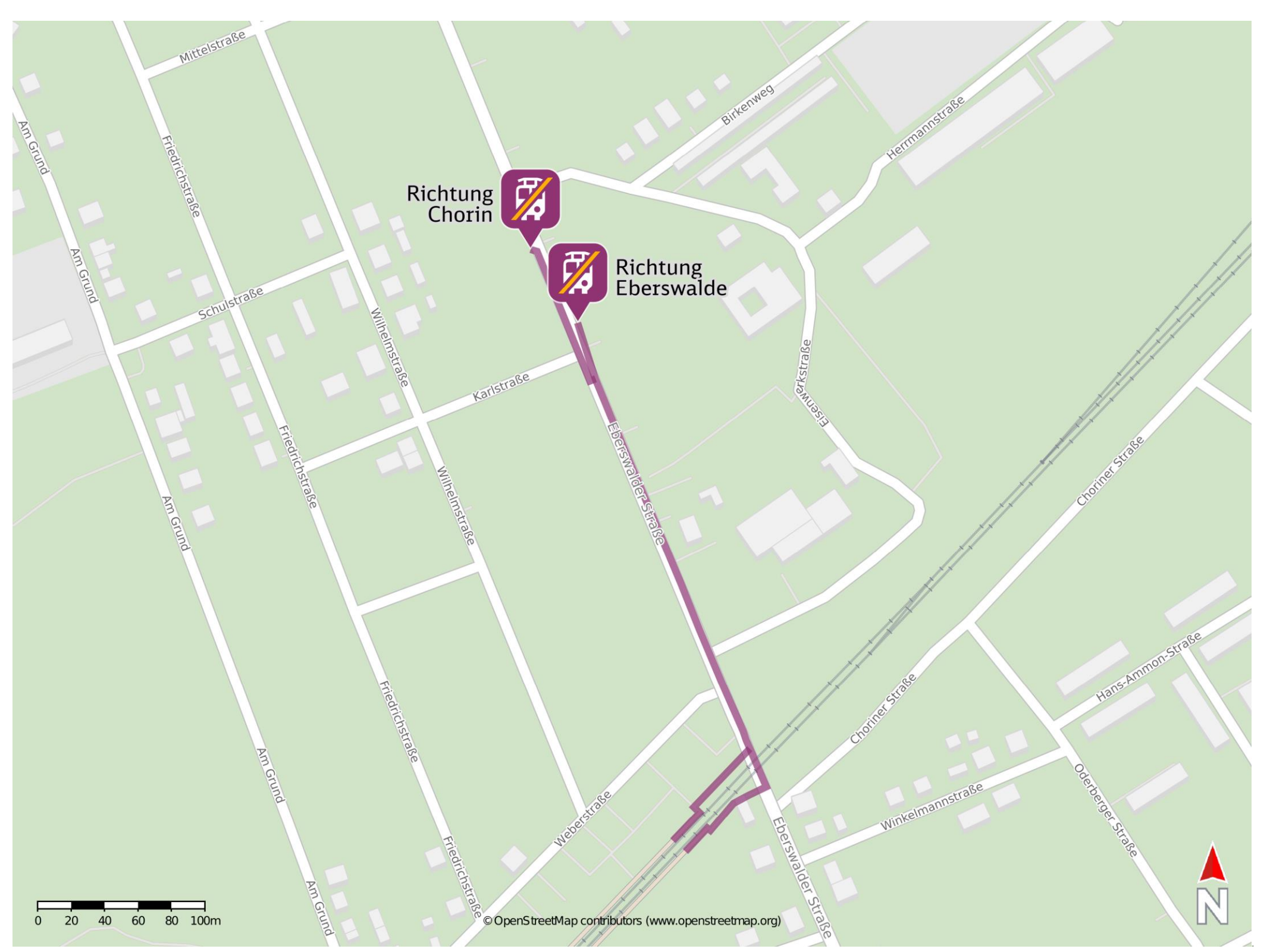

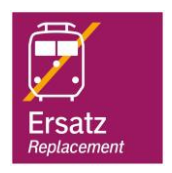

## Wegbeschreibung Schienenersatzverkehr \*

Verlassen Sie den Bahnsteig und begeben Sie sich an den Bahnhofsvorplatz. Biegen Sie nach links auf die Eberswalder Straße ab. Folgen Sie der Eberswalder Straße einige Meter bis Sie die Ersatzhaltestellen erreichen.

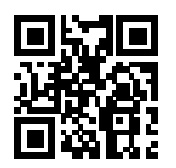

Ersatzhaltestelle Richtung Eberswalde

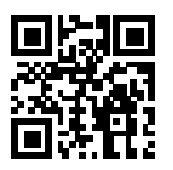

Ersatzhaltestelle Richtung Chorin

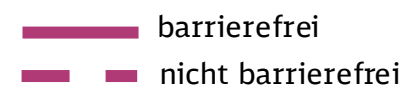

07.06.2022, V1.7 Channel Bahnhofsmanagement Potsdam Bahnhofsmanagement Potsdam Bahnhof.de / DB Bahnhof live App

\*Fahrradmitnahme im Schienenersatzverkehr nur begrenzt, teilweise gar nicht möglich. Bitte informieren Sie sich bei dem von Ihnen genutzten Eisenbahnverkehrsunternehmen. Im QR Code sind die Koordinaten der Ersatzhaltestelle hinterlegt.